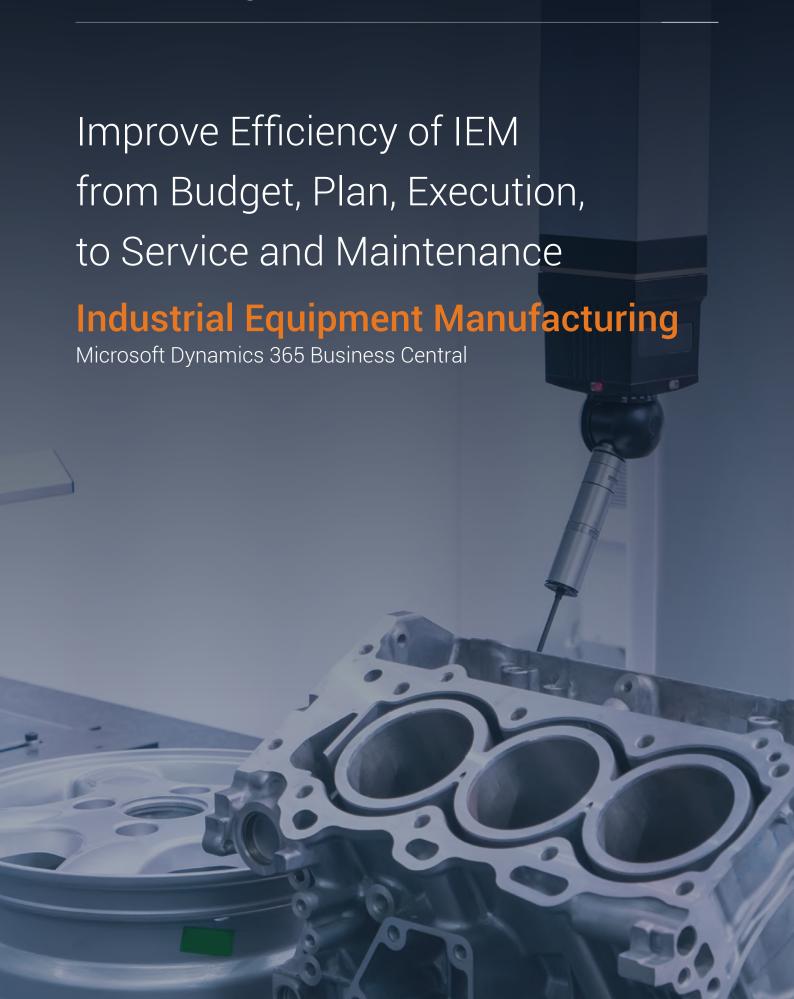

## How can our IEM solutions help you?

- Manage budgets, plan resources and keep track of direct and indirect costs
- Ontrol the resource utilization and streamline the flow of materials with ease
- Be prepared for variations in the way the the market demands change to manage project execution and maintenance planning
- Maintain warehouse operations with complete consideration for optimum receiving and delivery
- Keep tabs on the exact usage of resources in a job and compare with the planned version to bill correctly

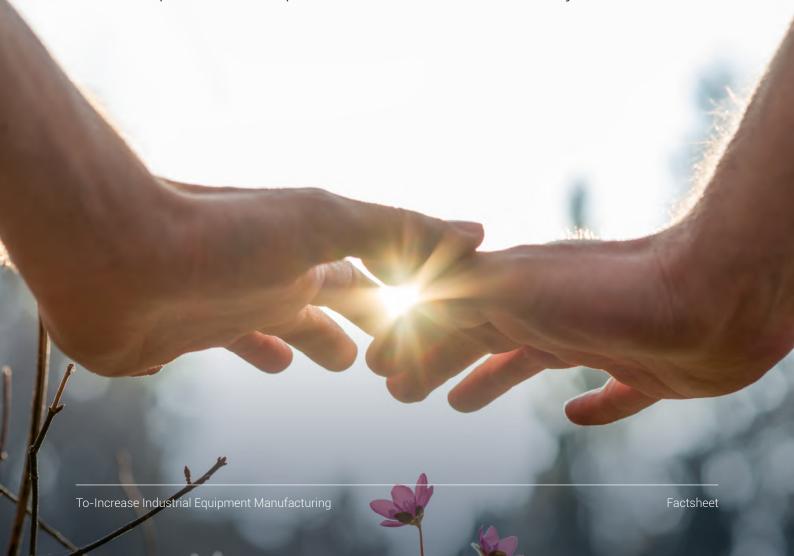

## Benefits you can gain from IEM solutions

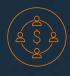

#### Manage job budgets with efficiency

Gain the ability to create multiple budgets, with detailed work breakdown, and complete job costing for each project. Streamline every aspect of your project including resources, jobs, and tasks

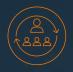

#### Coordinate timelines with material planning

Plan your jobs right from the material planning based on the timelines to ensure that you balance your inventory and resource maximization. Gain insights into the jobs to gain control on material allocation.

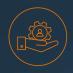

#### Balance optimum resource management with tasks

Get a complete overview of the people, machines, and materials with a complete breakup for each project to ensure that there are no overlaps or wasted resources.

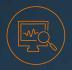

#### Ease warehouse operations to manage put aways and deliveries

Manage all your incoming stocks and organize their put-aways based on jobs and locations for easy access. You can even link the materials to be sent to a specific job at the time of the reciept of the materials.

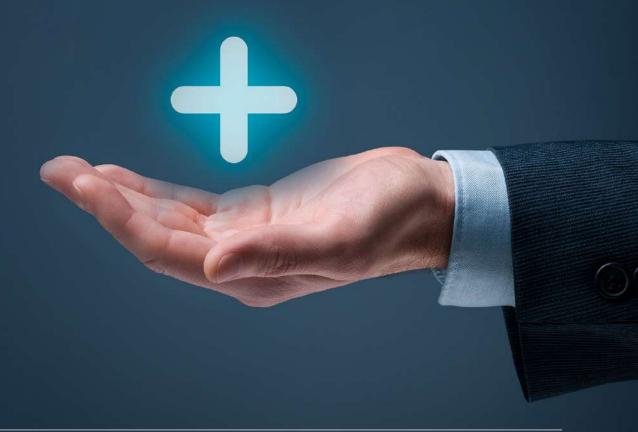

### Features

| Advanced job<br>management<br>budgeting                | Put together different types of budgets on the fly including the costs and overheads with proper and complete breakup to ensure that jobs can be routed to the costs.                   |
|--------------------------------------------------------|----------------------------------------------------------------------------------------------------|
| Advanced job<br>management<br>planning                 | Plan time and resource allocation for maximum utilizaiton and efficiency and to minimize over allocation or wasted time and over stocking of inventory.  Replenish vital items on time. |
| Complete resource management                           | Manage your operations with a complete overview of the jobs and task breakdown that you have lined up along with the resources like machines, people, and materials that you have.      |
| Business insights to cut costs and maximize efficiency | Leverage insights into the operations to plan better in terms of not only the projects that you have on hand but also for scheduling repairs and maintenance.                           |

## **Basic Package**

#### **Dynamics 365 Business Central Essential**

| Advanced Job Management Budgeting                                                             |                                                                                                    |
|-----------------------------------------------------------------------------------------------|----------------------------------------------------------------------------------------------------|
| Multiple Budget<br>Versions                                                                   | Use a simple wizard to create a new version of the budget. You can still retain the original budget to compare as a baseline with other work budgets.                                                                                                    |
| Work Breakdown<br>Structures                                                                  | Create a hierarchical breakup of the project team's complete work scope. You can drill down to the elements that are the main cost components and the activities needed to create these elements. You can also combine elements and activities to form job tasks as work packages in the job.                                 |
| Budget Job-<br>Specific Bill of<br>Material (Assembly,<br>Production) Version<br>and Routings | Use the item's assembly Bill of Material to create job-specific versions of an assembly. Calculate the cost for the assembly specifically for the Job. Create a job-specific assembly order by copying the budget line to a Job Planning Line.                                                                                |
| Job Project Cost and<br>Pricing (Surcharges)                                                  | Calculate job costs based on the unit cost for items and resources. Then at the next stage, apply surcharge with one or more surcharge components, based on the job cost type, and combined in a surcharge model. You can post surcharge components separately for calculation purposes only or as part of the usage posting. |

## **Professional Package**

#### **Dynamics 365 Business Central Essential**

|                                                                                               | Advanced Job Management Budgeting                                                                                                    |  |  |
|-----------------------------------------------------------------------------------------------|----------------------------------------------------------------------------------------------------|--|--|
| Multiple Budget<br>Versions                                                                   | Use a simple wizard to create a new version of the budget. You can still retain the original budget to compare as a baseline with other work budgets.                                                                                                    |  |  |
| Work Breakdown<br>Structures                                                                  | Create a hierarchical breakup of the project team's complete work scope. You can drill down to the elements that are the main cost components and the activities needed to create these elements. You can also combine elements and activities to form job tasks as work packages in the job.                                                                                                  |  |  |
| Budget Job-<br>Specific Bill of<br>Material (Assembly,<br>Production) Version<br>and Routings | Use the item's assembly Bill of Material to create job-specific versions of an assembly. Calculate the cost for the assembly specifically for the Job. Create a job-specific assembly order by copying the budget line to a Job Planning Line.                                                                                                    |  |  |
| Job Project Cost and<br>Pricing (Surcharges)                                                  | Calculate job costs based on the unit cost for items and resources. Then at the next stage, apply surcharge with one or more surcharge components, based on the job cost type, and combined in a surcharge model. You can post surcharge components separately for calculation purposes only or as part of the usage posting.                                                                  |  |  |
|                                                                                               | Advanced Job Management Planning                                                                                                    |  |  |
| Timeline calculation<br>to drive material<br>planning                                         | You can calculate the job task start and end dates considering working and non-working days. You can set the next job task to calculate the critical path for the job. Timeline calculation is either forward from a starting date (ASAP) or backward from an ending date (JIT).                                                                                                    |  |  |
| Copy budget to planning                                                                       | With a simple action, either manually or as part of the job task lifecycle, copy the lines from the active budget to the planning lines to prepare for the work. You can use separate pages for resource and material planning.                                                                                                    |  |  |
| Replenishment for<br>Jobs (purchase,<br>material, assemble,<br>transfer)                      | Handle material replenishment from the item planning lines; the materials required for the job can be transferred from inventory, purchased from vendors, or assembled as a light manufacturing operation. The full-featured manufacturing is available through manufacturing integration. You can create replenishment orders manually or have them calculated through Business Central's MRP |  |  |

| Consume and deliver Job material       | Acquired materials are either consumed in the job as usage or added to the job before being consumed. The delivery feature makes it possible to control the flow of material to an external job site. Get insight into the materials delivered to the job site from the deliveries that are posted. |
|----------------------------------------|----------------------------------------------------------------------------------------------------|
| Business Insights<br>Dashboard to show | Get a complete view of the future job-specific material commitments:  → Material committed for replenishment orders  → Material received but not consumed  → Material consumed                                                                                                    |

# **Enterprise Package**

#### **Dynamics 365 Business Central Premium**

|                                                                                               | Advanced Job Management Budgeting                                                                                                    |  |
|-----------------------------------------------------------------------------------------------|----------------------------------------------------------------------------------------------------|--|
| Multiple Budget<br>Versions                                                                   | Use a simple wizard to create a new version of the budget. You can still retain the original budget to compare as a baseline with other work budgets.                                                                                                    |  |
| Work Breakdown<br>Structures                                                                  | Create a hierarchical breakup of the project team's complete work scope. You can drill down to the elements that are the main cost components and the activities needed to create these elements. You can also combine elements and activities to form job tasks as work packages in the job.                                                                                                  |  |
| Budget Job-<br>Specific Bill of<br>Material (Assembly,<br>Production) Version<br>and Routings | Use the item's assembly Bill of Material to create job-specific versions of an assembly. Calculate the cost for the assembly specifically for the Job. Create a job-specific assembly order by copying the budget line to a Job Planning Line.                                                                                                    |  |
| Job Project Cost and<br>Pricing (Surcharges)                                                  | Calculate job costs based on the unit cost for items and resources. Then at the next stage, apply surcharge with one or more surcharge components, based on the job cost type, and combined in a surcharge model. You can post surcharge components separately for calculation purposes only or as part of the usage posting.                                                                  |  |
|                                                                                               | Advanced Job Management Planning                                                                                                    |  |
| Timeline calculation<br>to drive material<br>planning                                         | You can calculate the job task start and end dates considering working and non-working days. You can set the next job task to calculate the critical path for the job. Timeline calculation is either forward from a starting date (ASAP) or backward from an ending date (JIT).                                                                                                    |  |
| Copy budget to planning                                                                       | With a simple action, either manually or as part of the job task lifecycle, copy the lines from the active budget to the planning lines to prepare for the work. You can use separate pages for resource and material planning.                                                                                                    |  |
| Replenishment for<br>Jobs (purchase,<br>material, assemble,<br>transfer)                      | Handle material replenishment from the item planning lines; the materials required for the job can be transferred from inventory, purchased from vendors, or assembled as a light manufacturing operation. The full-featured manufacturing is available through manufacturing integration. You can create replenishment orders manually or have them calculated through Business Central's MRP |  |

### Consume and deliver Job material

Acquired materials are either consumed in the job as usage or added to the job before being consumed. The delivery feature makes it possible to control the flow of material to an external job site. Get insight into the materials delivered to the job site from the deliveries that are posted.

#### Business Insights Dashboard to show

Get a complete view of the future job-specific material commitments:

- → Material committed for replenishment orders
- → Material received but not consumed
- → Material consumed

### Resource Management

#### Resource tasks (extended user tasks)

Use the resource management feature to view persons, or machines, planned for job tasks, assembly orders, service order lines, and production operations. You can also create user-defined resource tasks and assign resources to these tasks. Resources can either stop and start the tasks to record the time worked or select the task in their personal timesheet.

## Resource planning in Jobs and Assembly

Plan resource groups or individual resources for the job tasks or the assembly order. You can allocate the total required capacity or schedule resources daily. Set the job task to the execute state, to create, or update, the resource tasks as well as the resource assignment.

# Resource planning in manufacturing and service

You can pre-allocate resource groups or individual resources to manufacturing routing operations and if required, split these allocations in setup or run time. When the production order is released, a resource task with assignment is modified or created. Use the Business Central functionality to create or update a service resource task using the repair status.

#### Time registration, leave, absence, and compensation

Resource tasks are the basis for time registration. Create Timesheet lines either by selecting the resource task in a timesheet or by starting—stopping and registering the resource task. Once registered, the timelines follow an optional, approval, and posting procedure. You can also capture data from an external timekeeping system by importing and processing the same.

#### **Job Warehousing**

Since IEM material handling is fully integrated with Business Central's warehousing, you can create inventory put-aways on the receiving side and warehouse put-aways based on the location settings. Create a warehouse deliver to deliver material from a job, to be picked and shipped. Received material, to be delivered from the job, can be cross-docked to a job-specific cross-dock location. Transport and deliveries add the possibility to package material in containers, ship the containers through a transport order or, optionally, plan transports through delivery trips.

| Manufacturing integration | Use this module to make full-featured manufacturing possible for jobs. The manufacturing integration enables the planner to create production orders from the job item planning line. When manufacturing specifically for a job, the detailed production order work-in-process can be transferred to the jobs' work-in-process, for visibility on all detailed costs related to the project.                                                              |
|---------------------------|----------------------------------------------------------------------------------------------------|
| Service integration       | When the job is completed, transfer the 'as installed,' details to the installed base. Create service objects from the job deliverable; from thereon service items can be linked to the service object, which, when completed, can be added to a service contract. Post jobs based on the service order type for MRO projects. Use maintenance plans to connect service items with resources type machine or machine-centers to handle plant maintenance. |

### To-Increase

We are driven by our vision of empowering you, our customer, with software solutions that help you optimize your operations, grow, and lead in your sector. Our team of passionate technology experts works at anticipating potential problems our customers may face and provide easy-to-implement and use solutions that help them stay ahead of the competition.

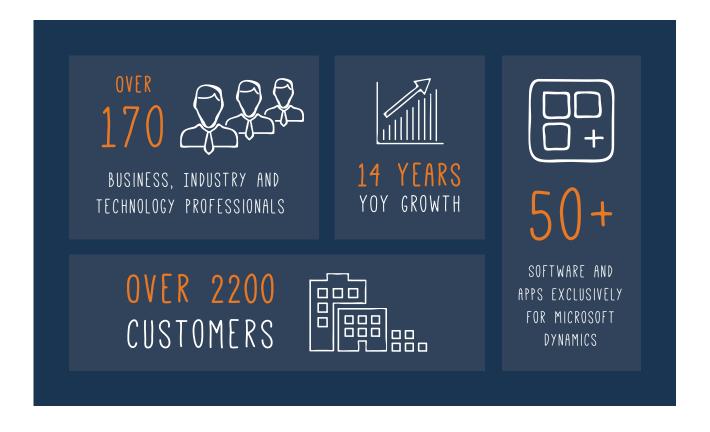

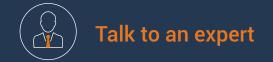

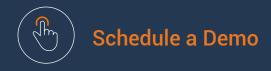